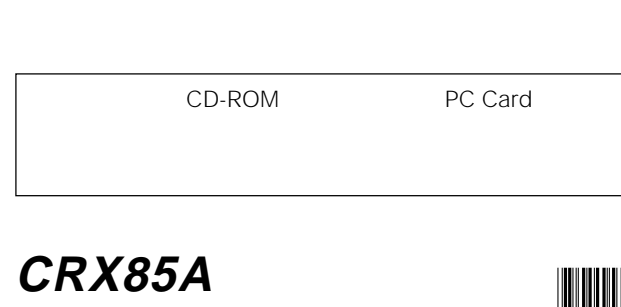

© 2001 Sony Corporation entity and the Corporation Printed in Malaysia

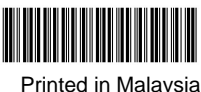

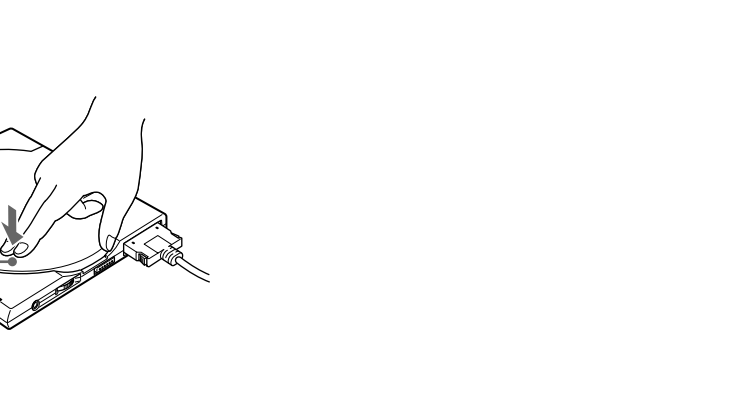

∞

CRX85A

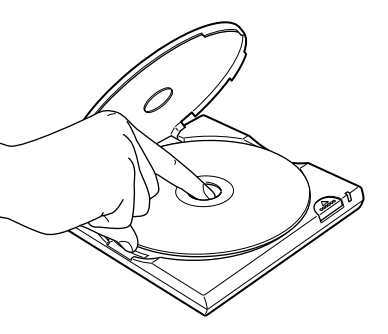

 $\bullet$ 

# **CD-RW/DVD-ROM**

**A 警告** 

# **SONY**

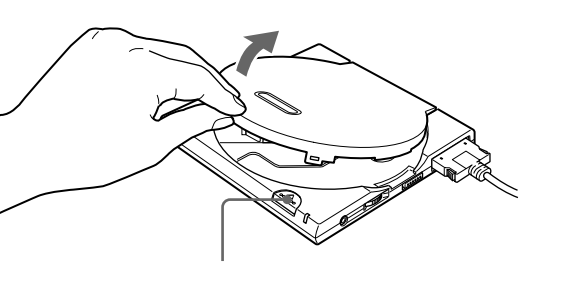

**VCCI** VCCI規格に適合させるために、フェライトクランプは正しく取り付けてください。ケーブルから外部に発生するノイズが

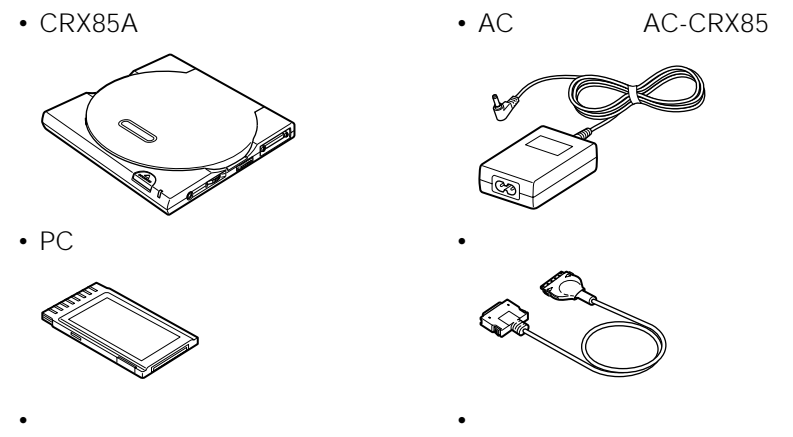

• Production of the contract of the contract of the contract of the contract of the contract of the contract of CD-ROM

• セットアップ説明書

CD-ROM
CD-ROM
CD-R

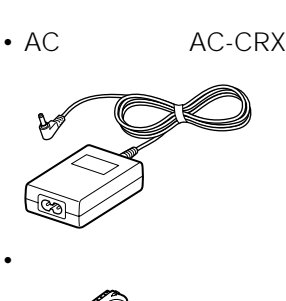

CD-ROM

#### CRX85A

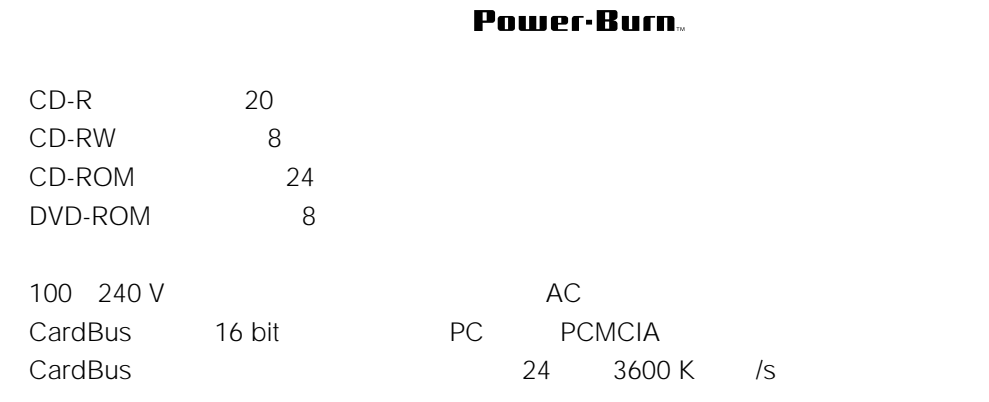

#### CRX85A

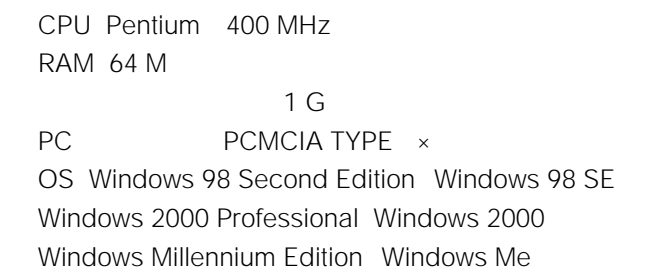

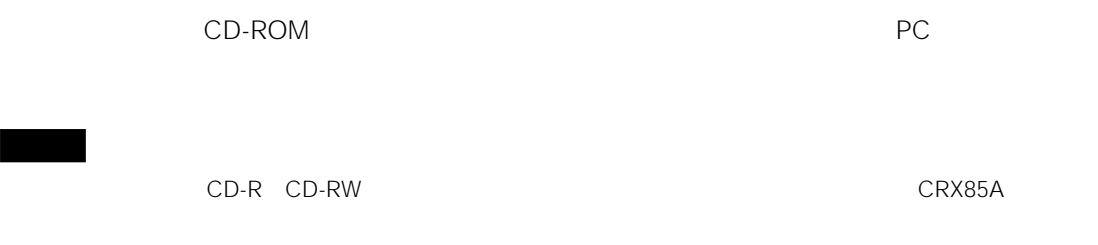

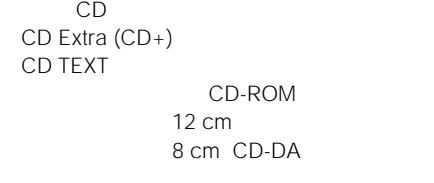

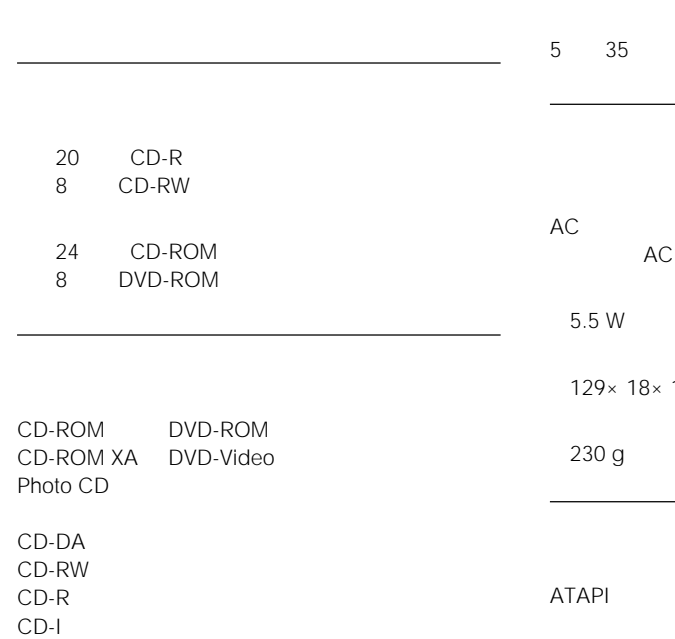

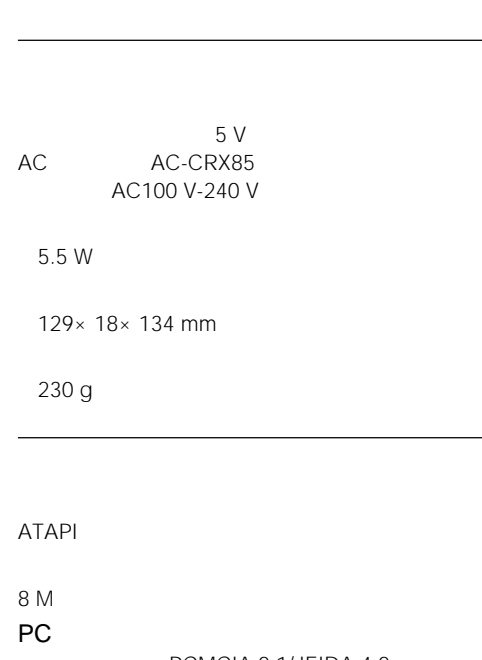

#### PCMCIA 2.1/JEIDA 4.2 PCMCIA 54×5×85.6 mm  $\frac{1}{2}$

質量 約30 g

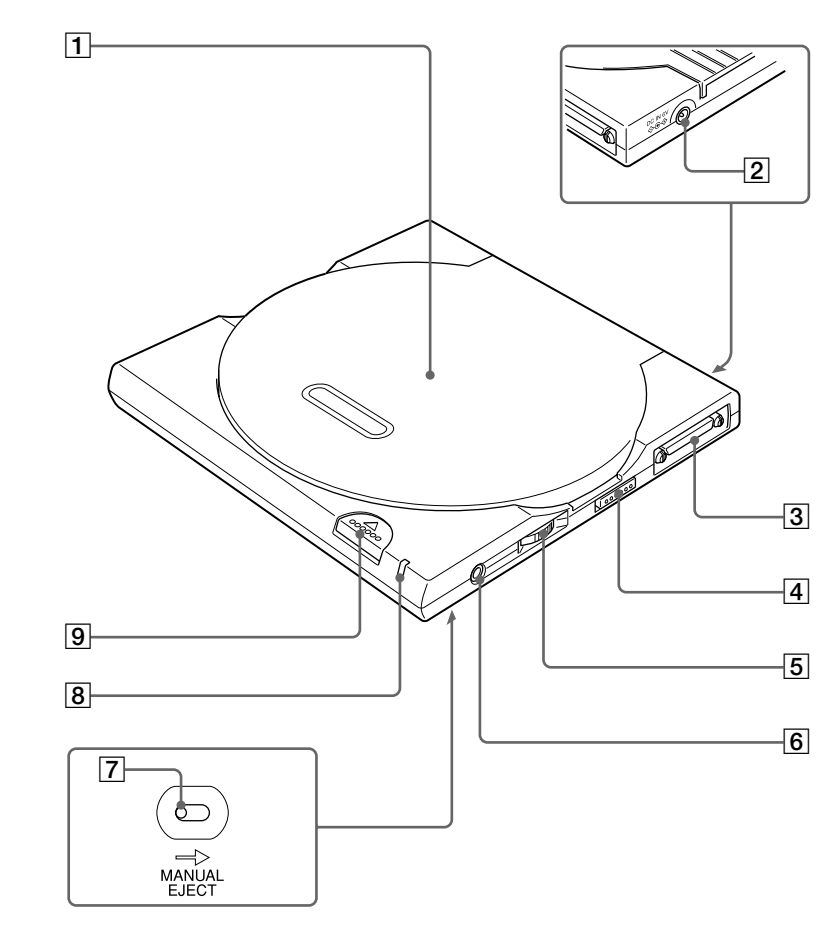

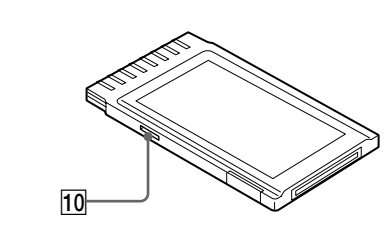

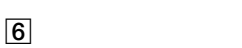

7

PC

1

 $2<sub>l</sub>$ AC

 $3<sub>1</sub>$ 

**4** 

5

 $\overline{7}$ 

 $:3600$  /s 24 <sup>1)</sup>

) 160 ms 1)  $\blacksquare$ 

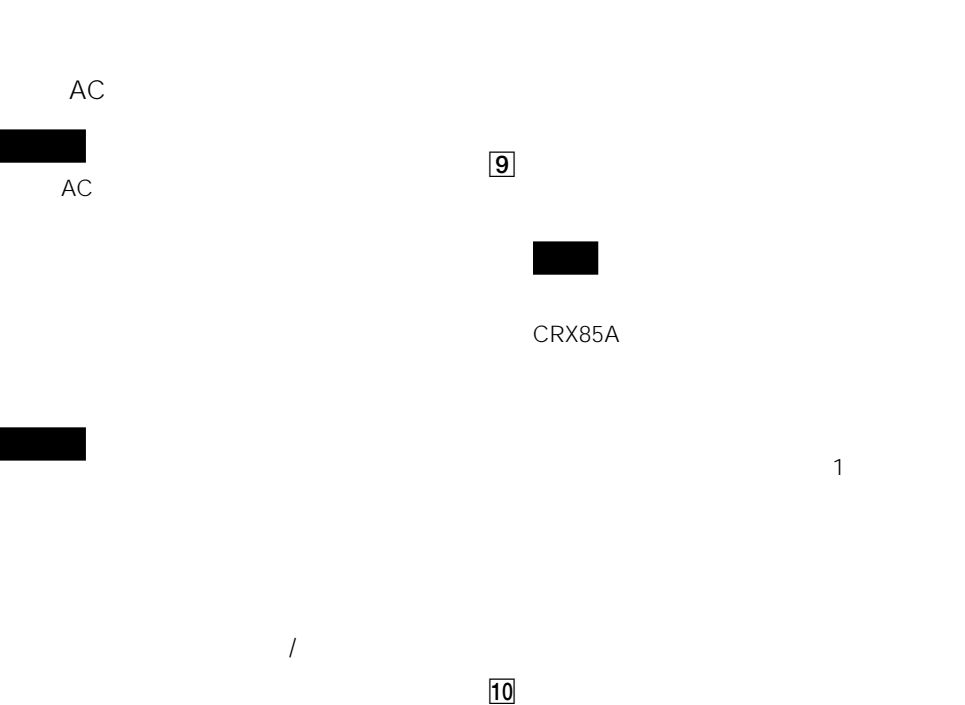

8

#### CardBus / PC<br>16 bit CardBus 16 bit

**1** イジェクトボタンを押してトップカバーを開ける。

**2** ディスクを入れる。

**3** トップカバーを閉める。

**1** イジェクトボタンを押してトップカバーを開ける。

CRX85A

**2** ディスクを取り出す。

• インジケーターが橙色に点灯しているときは、トップカバーを開けないでください。コンピューターの操作ができなくな

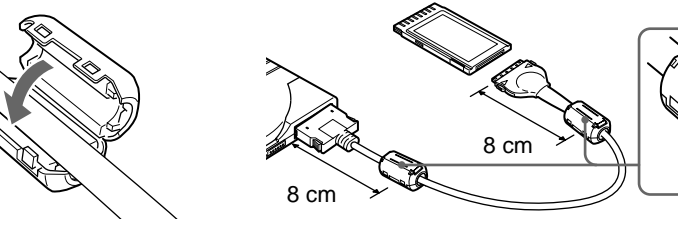

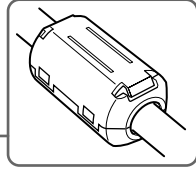

# DVD

### DVD DVD \* \* Region Playback Control (RPC)

DVD-ROM DVD DVD DVD DVD-ROM
<sub>DVD-ROM</sub>
DVD-ROM
<sub>DVD</sub>

## **CRX85A DVD**

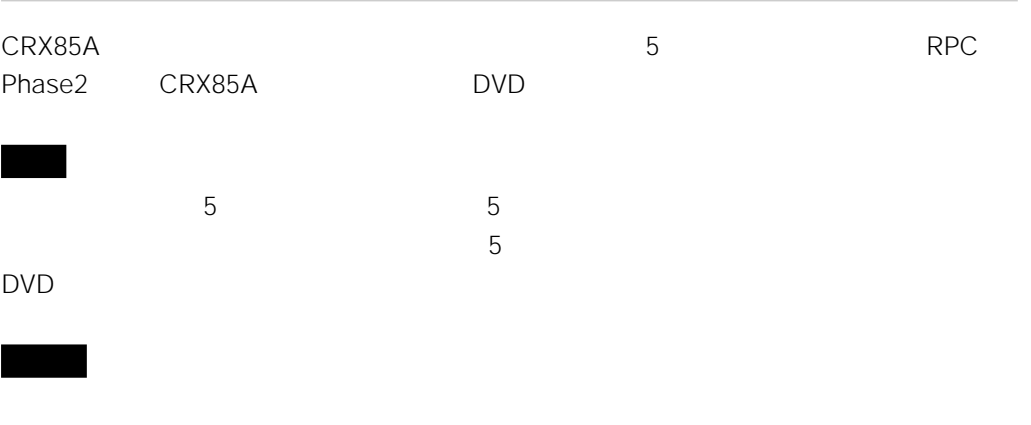

# DVD

 $\text{DVD}$ 

 $DVD$ 

CRX85A

• 故障かな と思ったら CD-ROM PC Card

• <sub>Decem</sub>ent of the state  $\mathcal{L}_{\mathcal{A}}$  $\bullet$  CRX85A  $\bullet$   $\bullet$   $\bullet$   $\bullet$ • **• We define the set of the set of the set of the set of the set of the set of the set of the set of the set of the set of the set of the set of the set of the set of the set of the set of the set of the set of the set o** • <sub>Contra</sub> and The Second Second Second Second Second Second Second Second Second Second Second **CPU** 

• 不具合時の状態:できるだけ詳しく  $\bullet$ 

## **PCカードを取り外す**

PC Windows

 $CRX85A$ PC 1 CRX85A

**2** 多

**3** CBIDE2 DuoATA Card **All inclusive** Windows 2000 Windows Me CBIDE2 Series DuoATA Card (CardBus Mode)

**4** OK PC

#### http://www.sony.co.jp/CRX85A

 $\bullet$ 

### TEL 0475-58-0931

• <sub>200</sub>

10:00 18:00

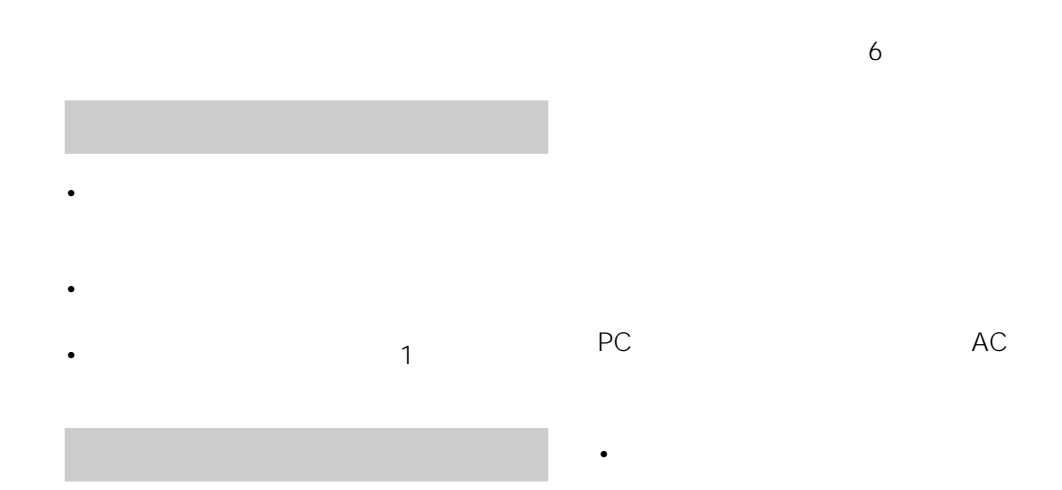

CD-RW/DVD-ROM  $6<sub>h</sub>$ 

PC AC

• **• And a strategic strategic strategic strategic strategic strategic strategic** 

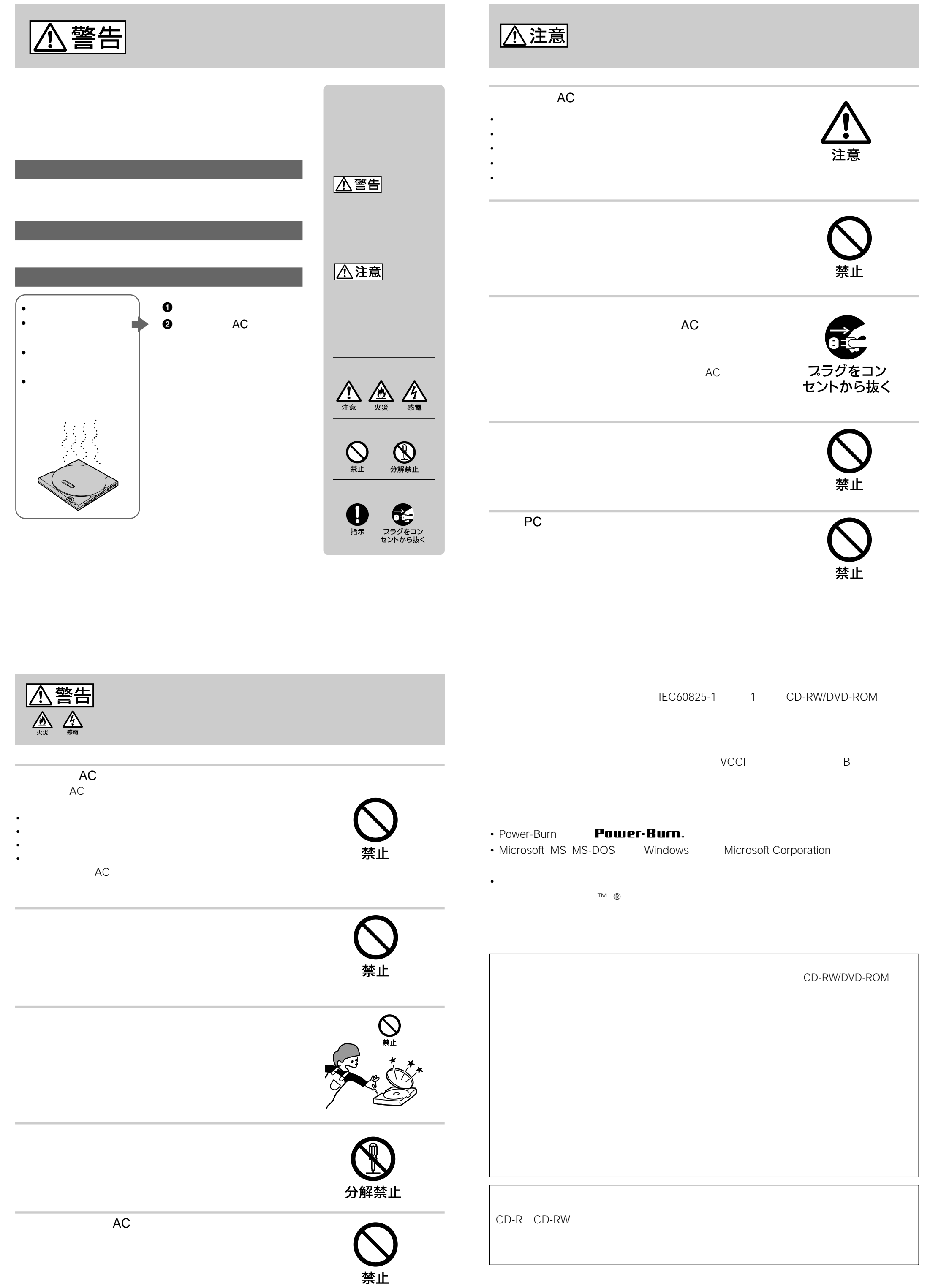

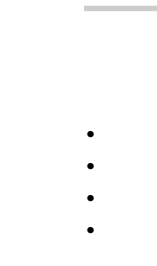

# • コンピューターとCRX85A アンピューターとしてください。 • CRX85A 2012 2022 2023 CRX85A • ACRPS – PCRS コード、インターフェーストのおよびものには、インターフェーストのおよびものは、それには、中にはないでしょうか。